## **Obsah**

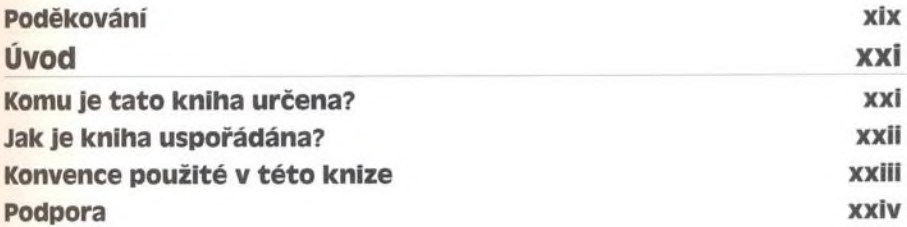

### **Část i**

## **základy Microsoft Windows XP Professional**

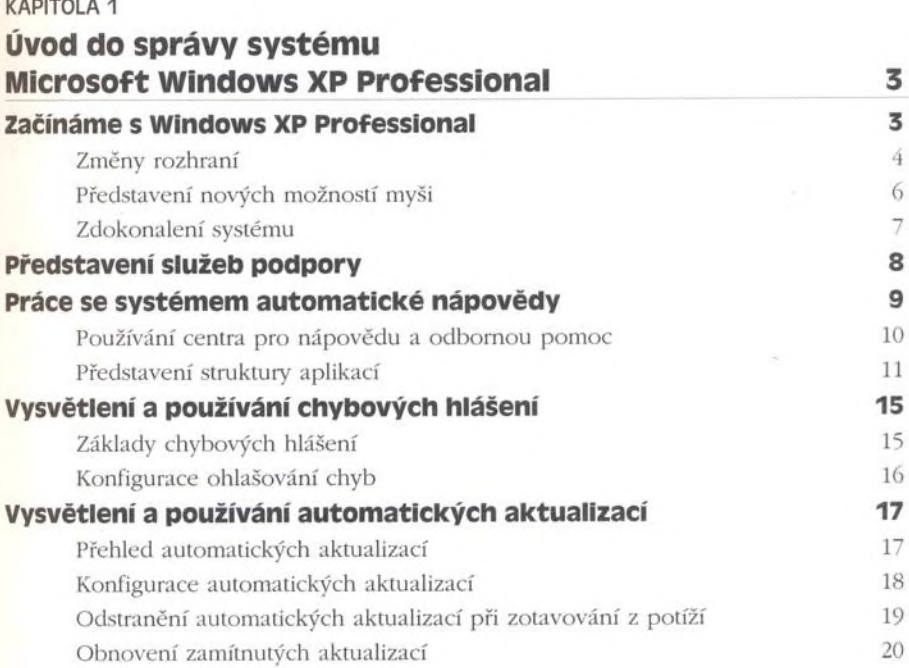

## x Obsah

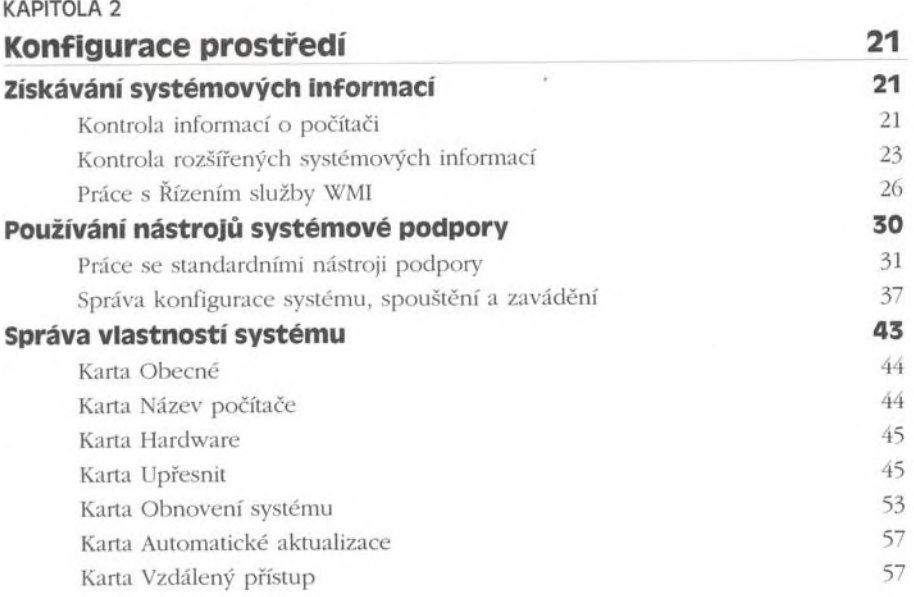

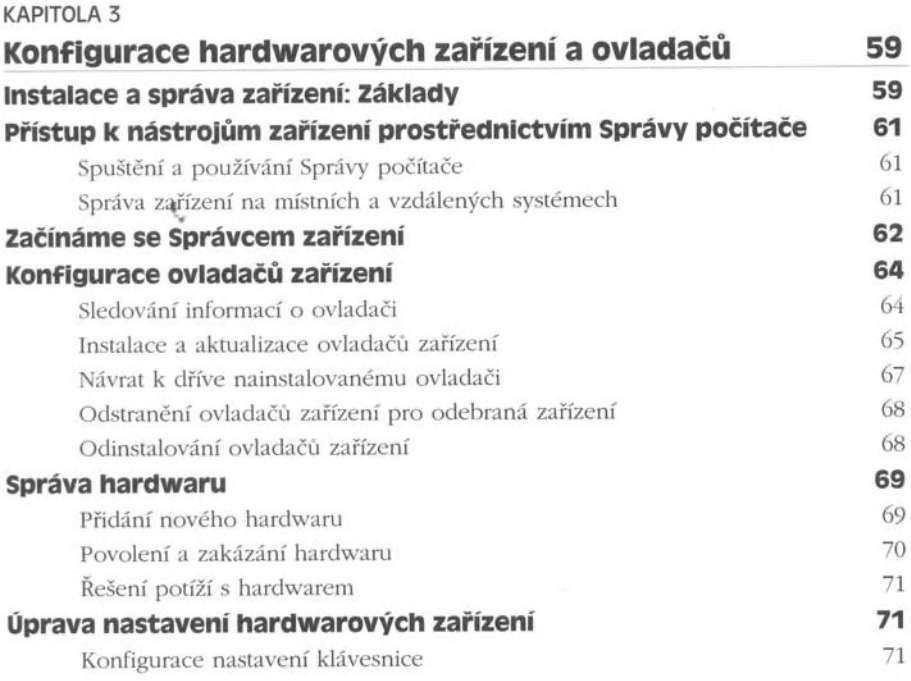

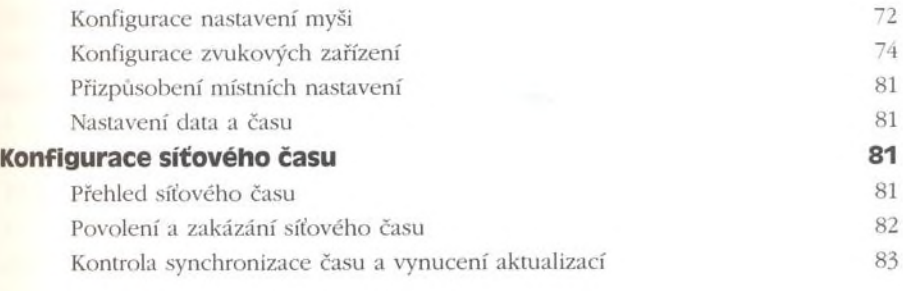

## KAPITOLA 4 Úprava nabídek, hlavního panelu Windows

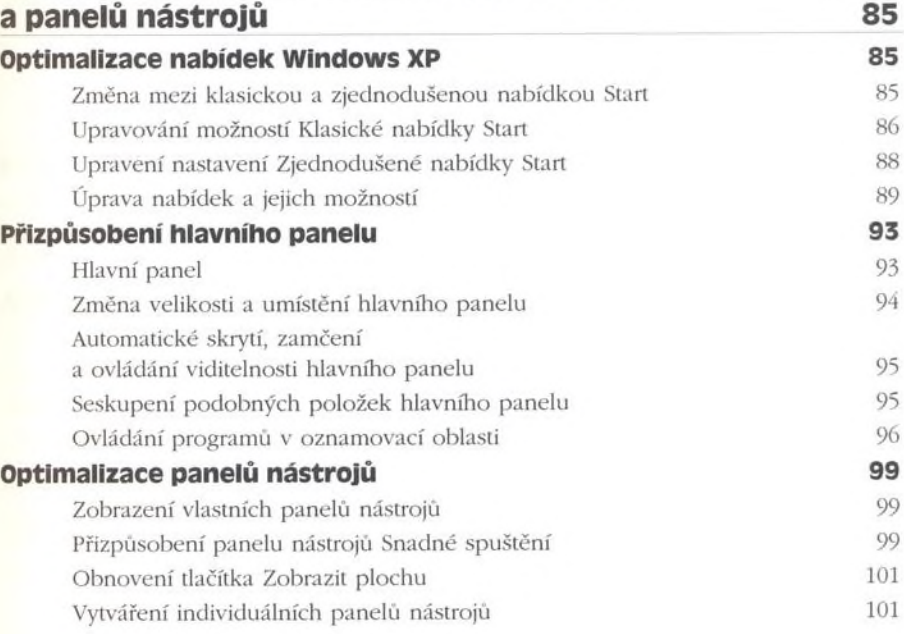

#### KAPITOLA 5

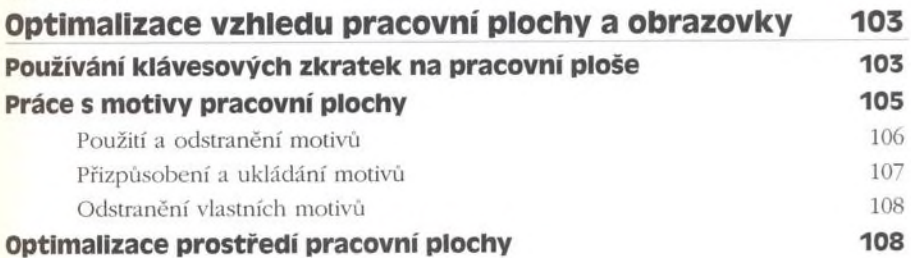

#### xii I Obsah

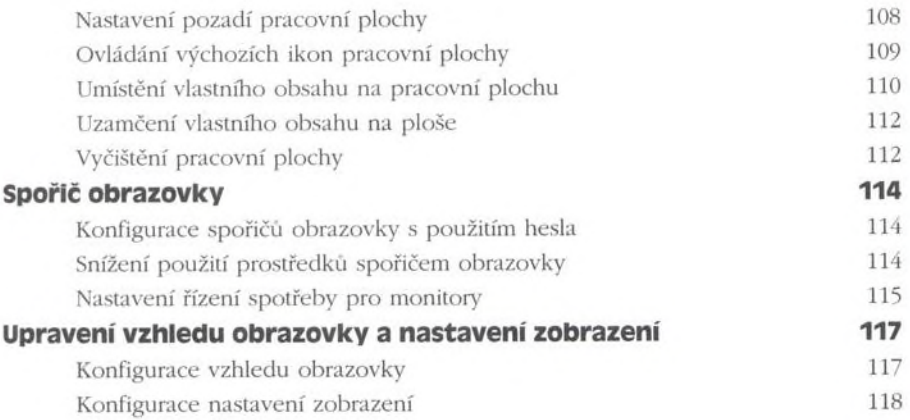

## **Část li**

## **Správa Microsoft Windows XP Professional**

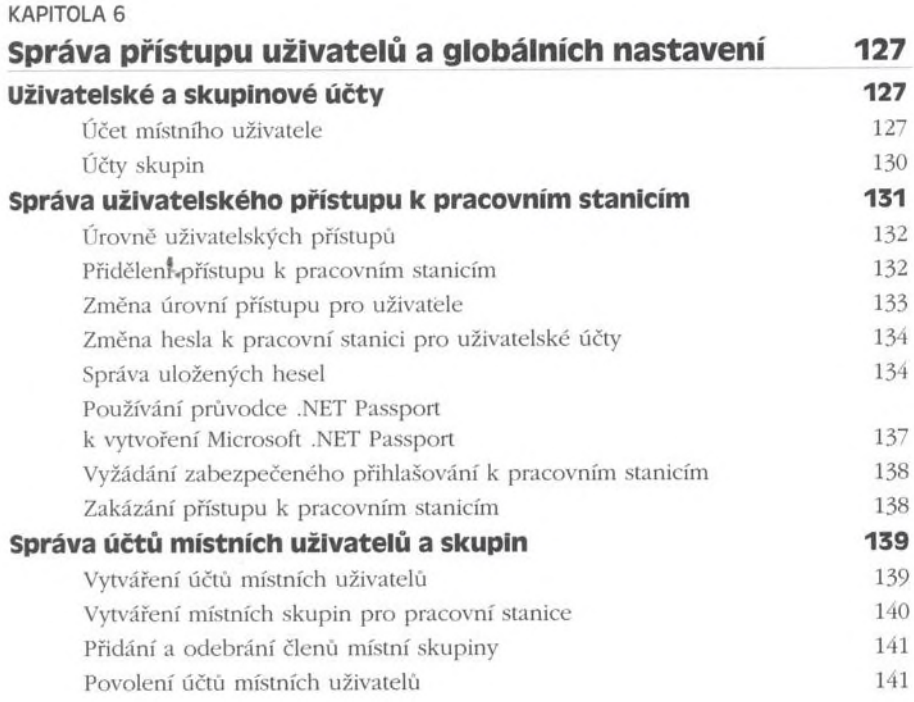

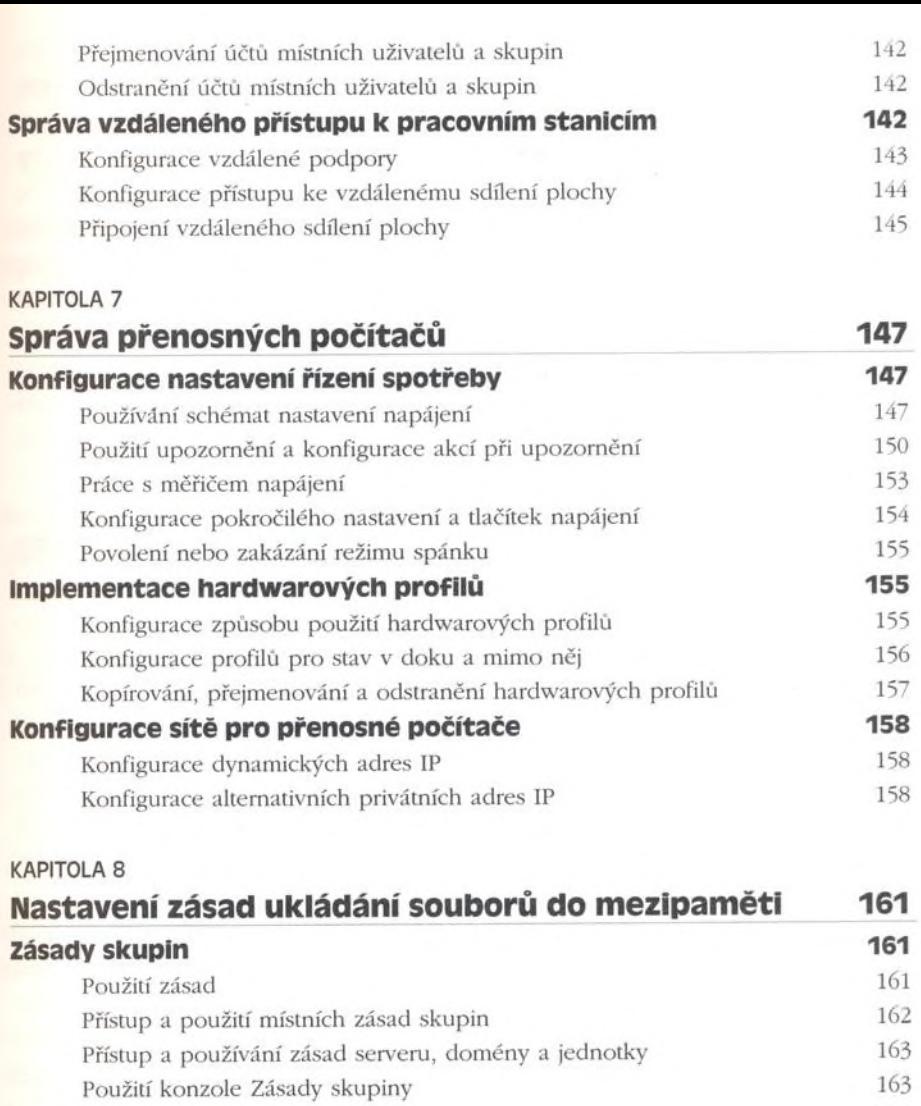

#### **Konfigurace zásad 165**

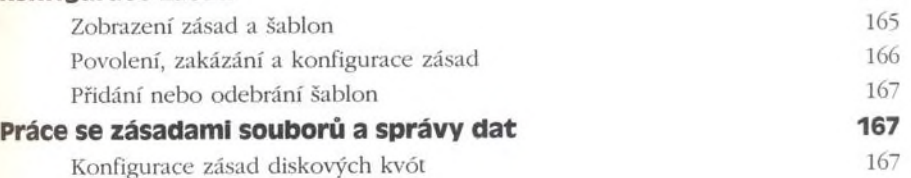

Konfigurace zásad obnovení systému 170

### xiv I Obsah

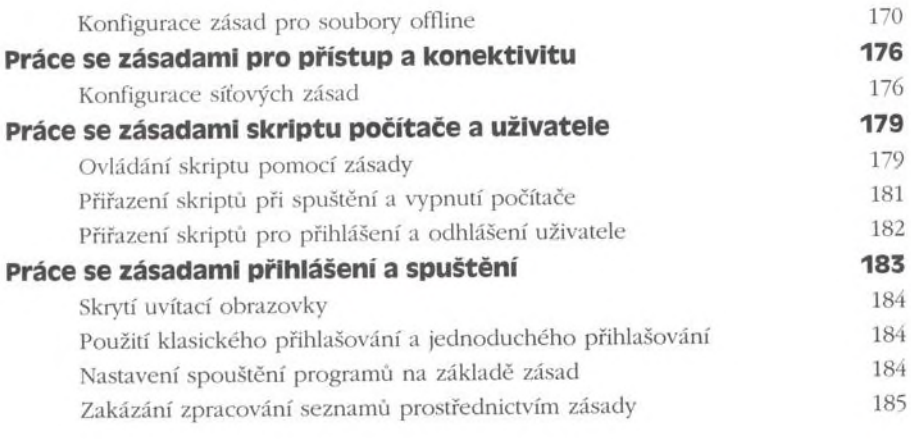

#### KAPITOLA 9

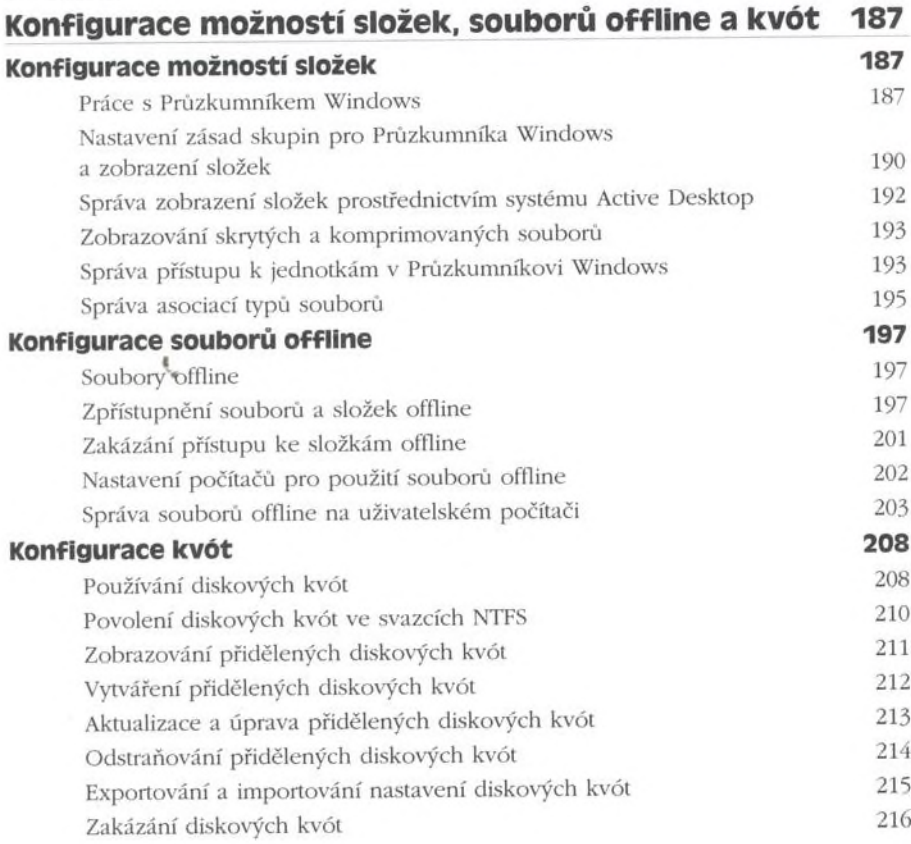

### **část III Připojení sítě v systému Microsoft Windows XP Professional**

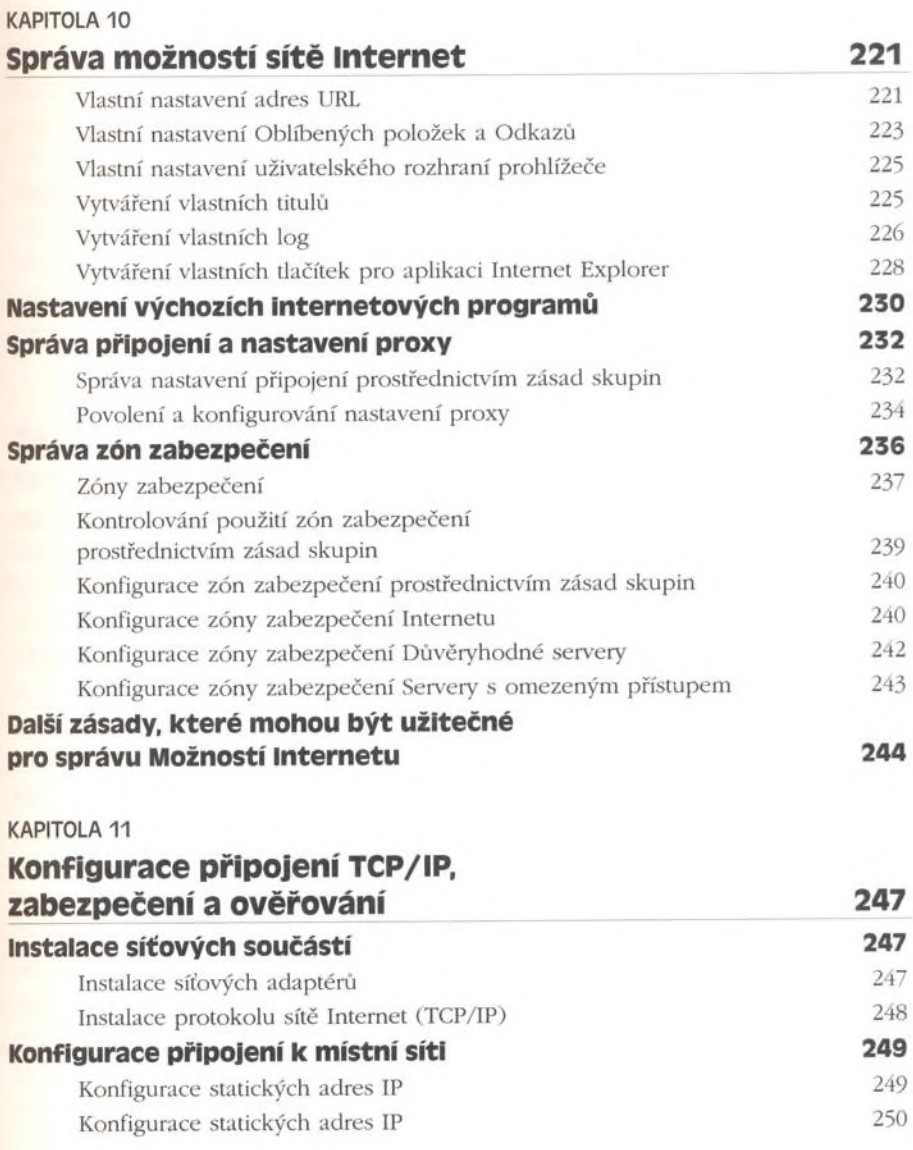

### xvi I Obsah

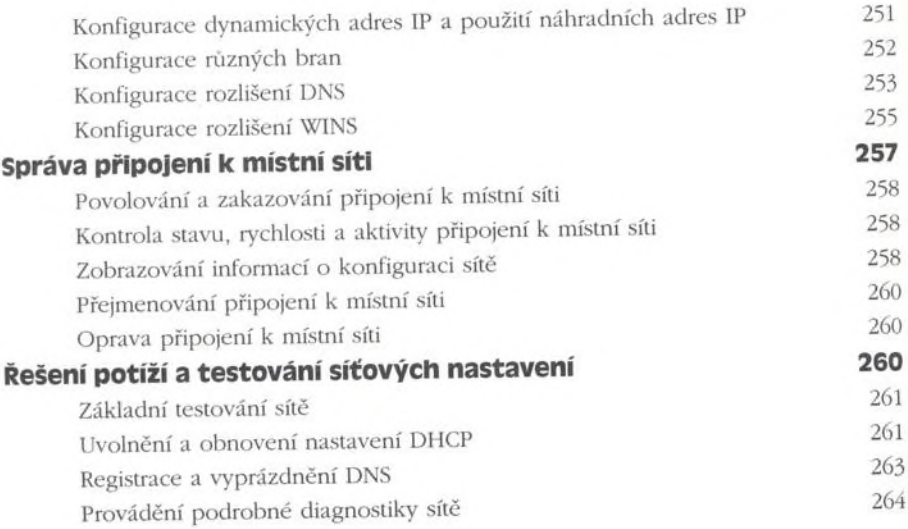

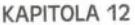

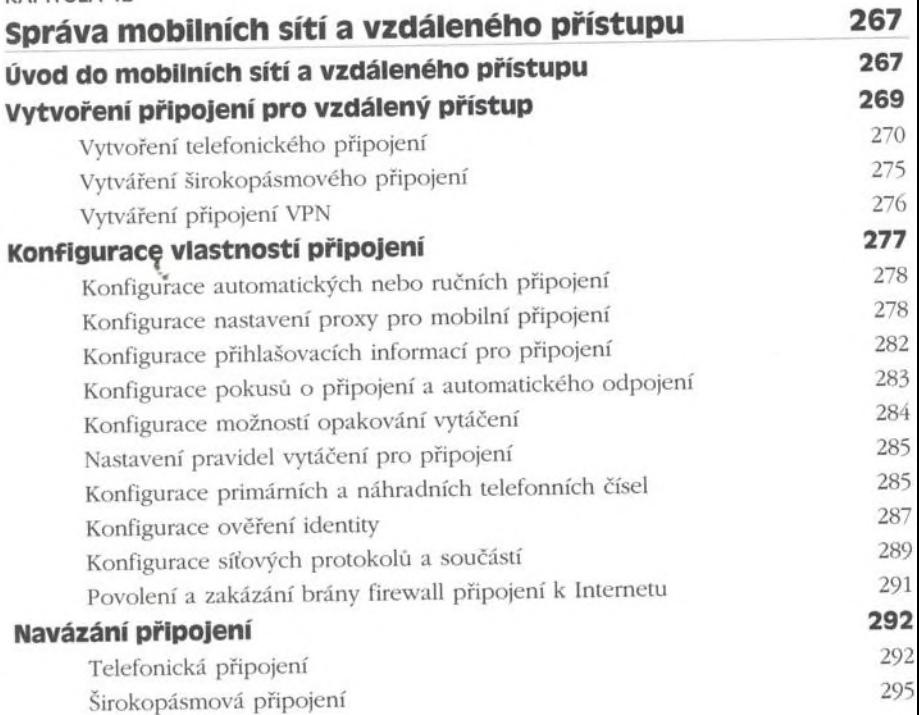

### **část IV**

### **Optimalizace a obnova systému Microsoft Windows XP Professional**

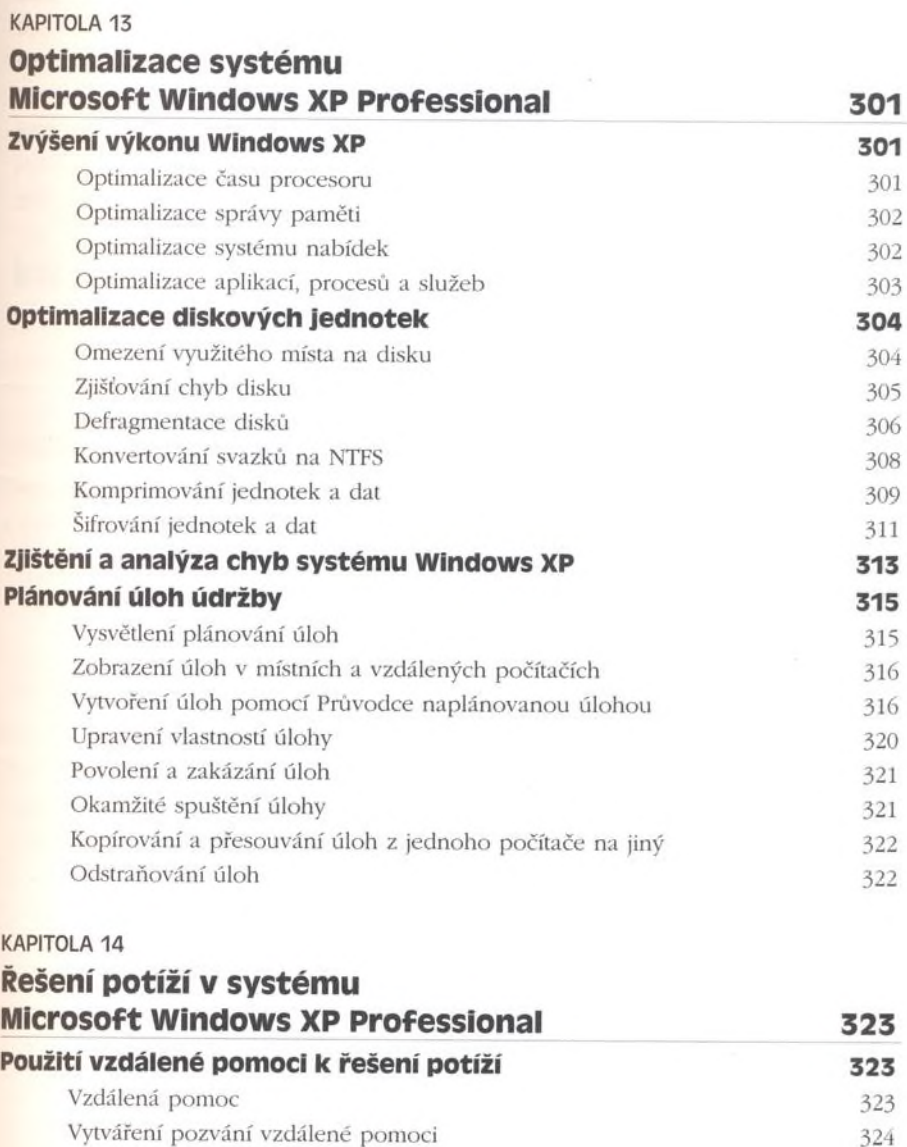

# xviii I Obsah

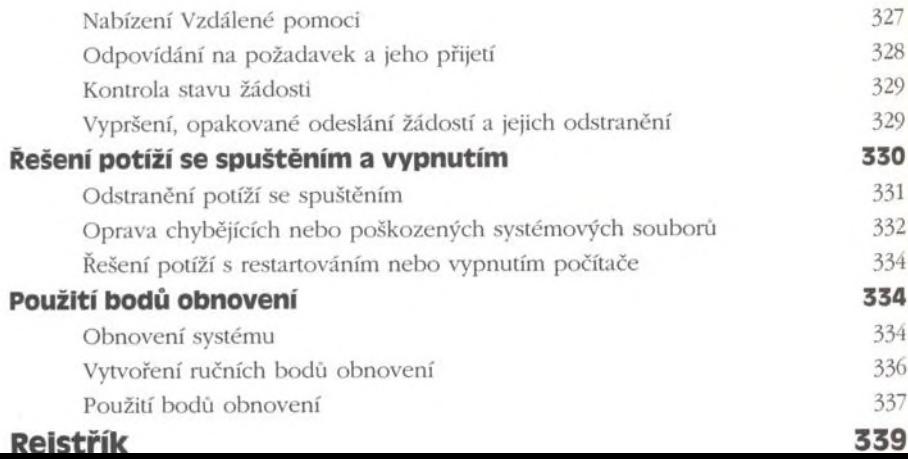